# GET

# **RX1 PRO ECU**

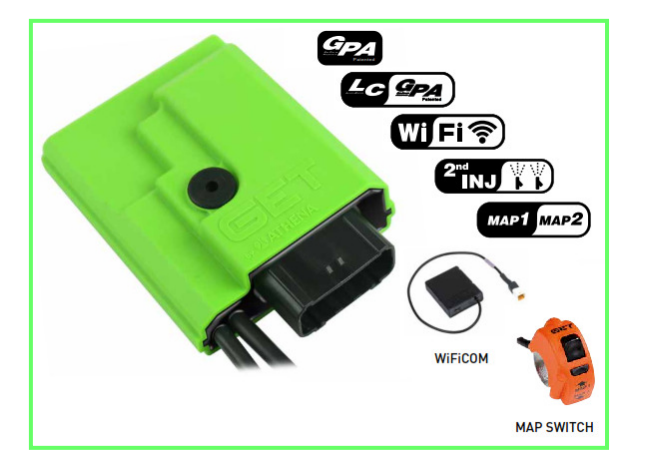

#### **INSTALLING THE GET RX1 PRO ECU**

XK

**Kit contains: RX1 PRO, MAP Switch (interface harness included), WIFICOM, instruction manual, GET stickers, ECU support brackets (where supplied).** 

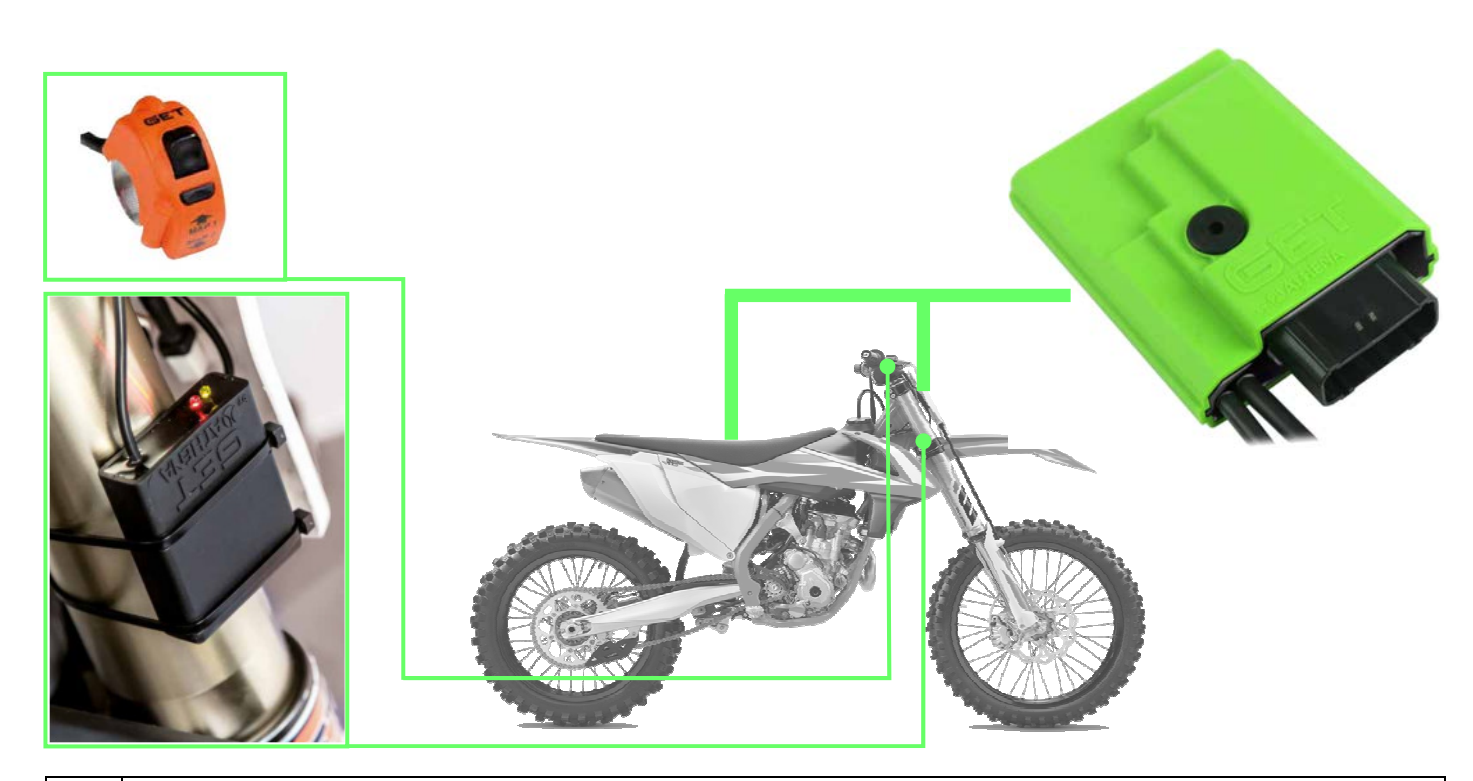

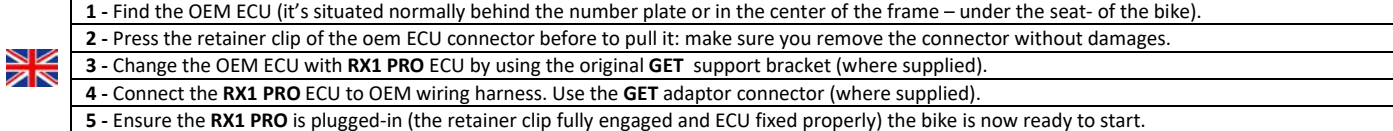

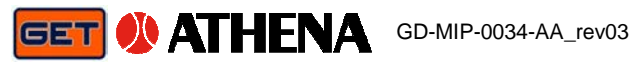

## **ZERO TPS CALIBRATION (THROTTLE POSITION CALIBRATION) )**

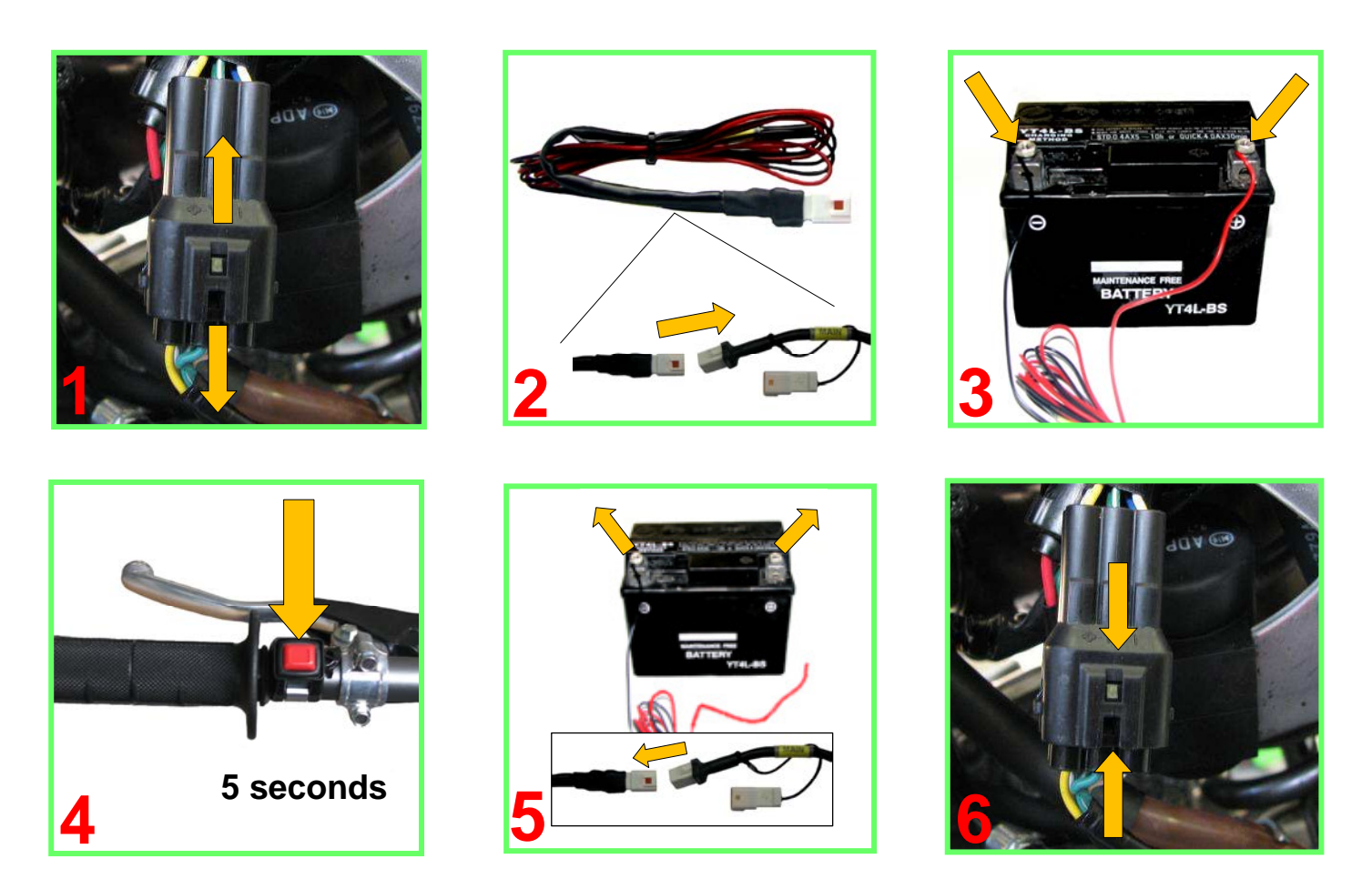

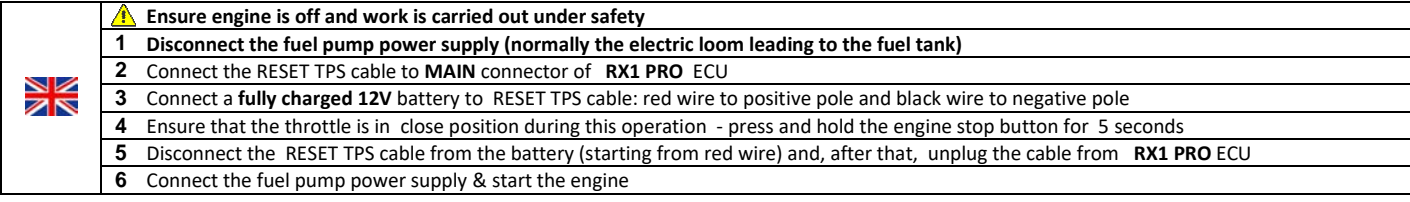

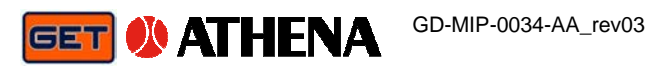

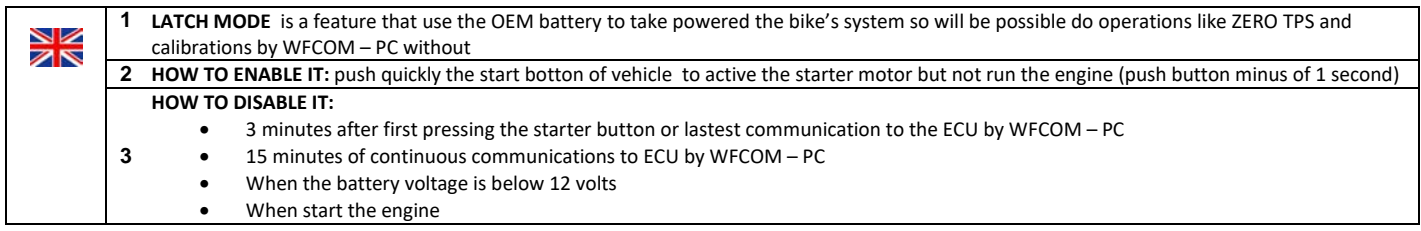

#### **MAP SWITCH & WIFICOM**

• **Connect WIFICOM module to RX1 PRO MAIN connector.** ≫<br>Z • **Connect Map Switch module to RX1 PRO EXP connector by using supplied interface harness** 

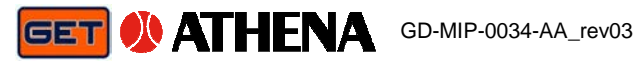

#### **RX1PRO - WIFICOM**

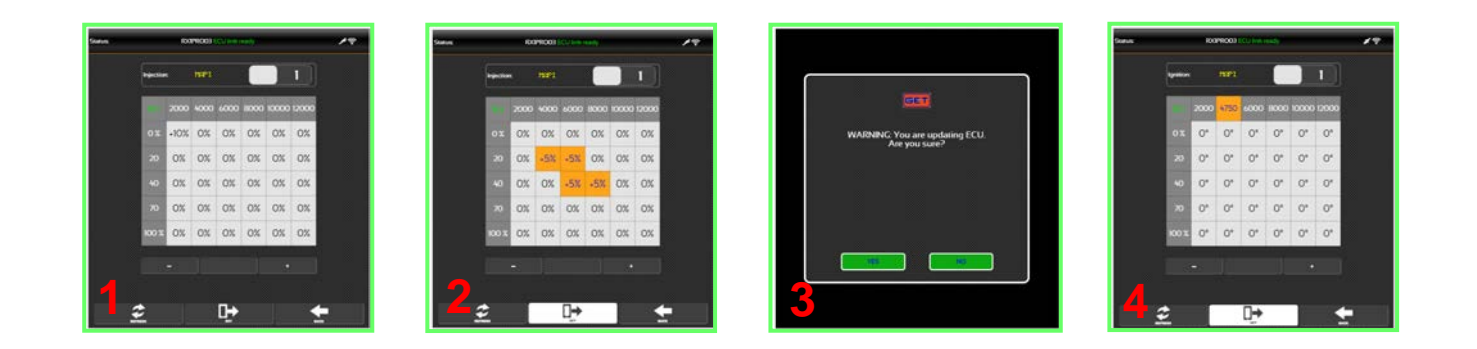

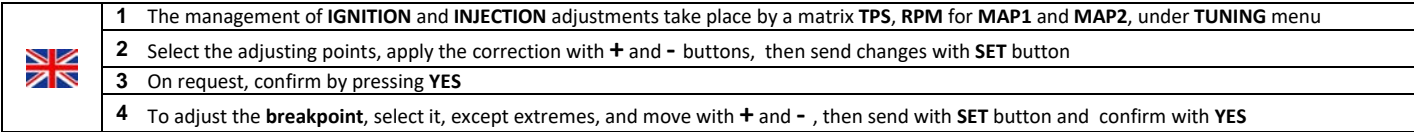

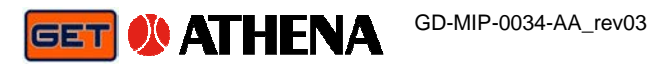

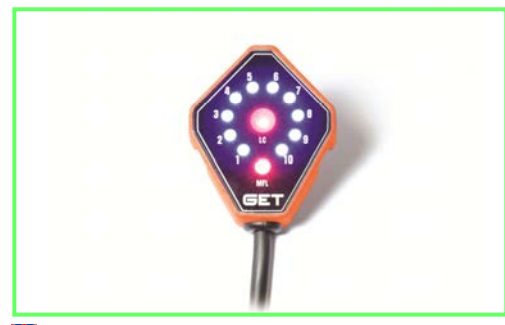

**GET LC-GPA (RX1EVO GPA ONLY)** - Multifunction Launch Control **2008** Maya Software

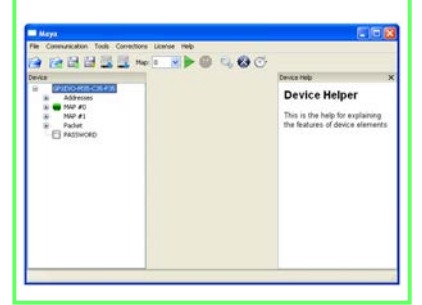

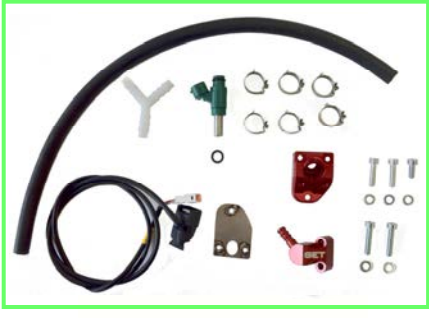

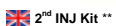

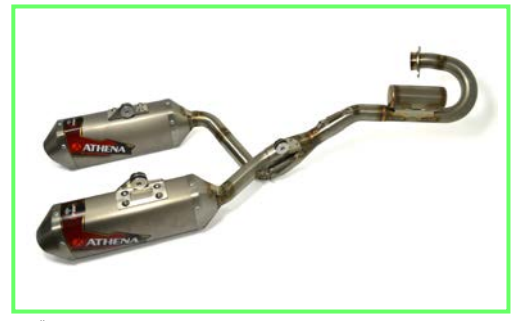

**The "Athena Performance"** Exhaust system\* "
"LC1 EVO" Lambda kit \* "
"LC1 EVO" Lambda kit \* "
"LC1 EVO" Lambda kit \* "

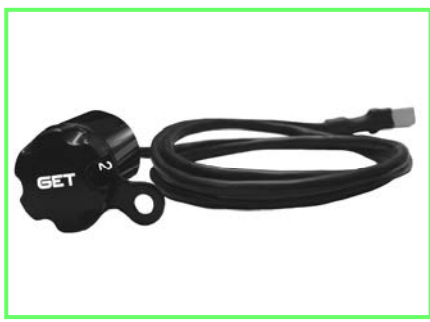

**Sold separately** 

**\*\* Sold separately for 250cm<sup>3</sup>engines** 

#### **FAQs (FREQUENTLY ASKED QUESTIONS)**

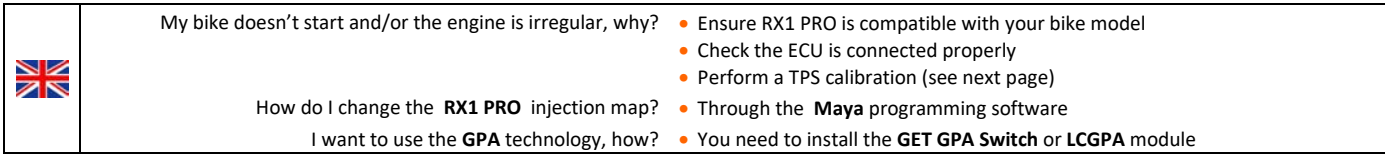

### **WARNINGS**

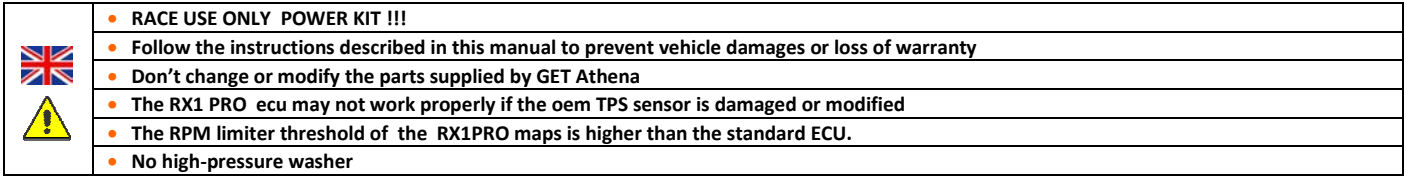